# Exploits in Operator Hell

by The Alaskan Phreak (TAP)

"Doo Deec Doo—You have dialed a number which cannot be reached from your calling area," responded the voice of an obviously congested operator residing somewhere in the WATS 800 network.

in despair, TAP plunged the receiver down twice. The result was the termination of the toll-free call; the output of the second plunge was a crystal clear connection with Kopy Kat.

"Darn, and I wanted to talk to someone at the Coca Cota 800 number concerning this small furry object I discovered moving in the bottom of a Coke container," chuckled one hobbiest into the mouthpiece.

t. "It was probably a by-product of the new formula," responded the second tren.

"Right," sarcastically voiced TAP, "Use your three-way calling to reach Pixel."

"No prob. Please hold."

As always, K. Kat was greeted with a pulsating dial tone. Upon completion of the pulses, he proceeded to enter the telephone number in the format of NNX-XXXX.

"Anchorage Psychiatric Institute. Can I help you?" boomed the voice of the familiar Professor Pixel.

"Give it up. Any clue how we can reach an 800 number which cannot be accessed from Alaska? I realize we could use a Blue Box and route our call through an inward in Seattle, but let's make it more of a challenge," questioned TAP.

"Try calling up our Long Distance Operator at 211. They always appreciate calls this late at night. Being able to handle becedom must be a prerequisite for the telco staff. Maybe we could have her MF a path to an inward for us."

Again the pulsating was heard and the digits completed. "Thank you for dialing Alascom. This is Mike speaking."

"Yes, Hello, I am having problems reaching an 800 number. The recording claims it is not available from my calling area. Is there any way you can help me?" stated K. Kat in simple terms.

"No sir. Have you tried reaching the 800 directory assistance?"

"No..."

"Well, let me connect you then. Thank you for using Alascom."

"But..."

"AT&T. Nancy speaking. What is your area code?"

(CLICK) "I hate operators. Please hold while I connect to the 211 operator again," announced K. Kat. After explaining the situation again to the prostit...err operator, the response was as follows: Using that typical rude voice that only a telephone company employee can have, she replied with: "I am sorry. We cannot help you."

"Hmm. Could you possibly connect me with an inward operator in Scattle, and have her connect me with the WATS line?"

"That is not company policy sir."

After a brief silence, some snickers were heard. Abruptly the noises ceased after a quick and enforcing "Shh!" was emitted

from K. Kat.

"Can I speak with your supervisor then please," casually demanded our friend.

"One moment please ..."

Seconds passed into minutes. After what seemed like hours, the theme song to 'I Love Lacy' ended and the voice of a feminine male voice was heard.

"Alasssoomm. What can I do for youru?"

"Oh great. A gay supervisor," thought K. Kat before he spoke, "Yes. Hello. We are trying to reach an 800 number not accessible to Alaska. I called the 800 directory assistance operator, and she stated she did not have the equipment to help me. She suggested that I call my Long Distance Operator at 211 and kindly ask one of your operators to connect me to an inward in Scattle. From there she could connect me with my WATS number. Can you help me?"

"The 800 operator suggested this? That is not how things work up here. If the line is not available to Alaska, it is just that. We can't do it."

"So your operators cannot speak to inward operators in other cities?" barked K. Kat, voice increasing in volume.

"No. Our operators can, but it is against our tariff to use Inward Operators or Rate and Route for customer use."

"Listen here. Liberachi!" broke in Professor Pixel, attempting to restrain his hostilities. "Why is it then that the operators always feel free to call Rate and Route on my behalf when I request the time differential between Anchorage, Alaska and Perth, Australia? Is this a matter of customer service?"

TAP couldn't help but let a smile fall from his face. "This Alasonm guy is crazy if he doesn't hang up. Hell, I wouldn't take all this abuse. GOD, what if he enjoys it?"

"Sir, it is against our policy to do this for you. It has nothing to do with customer service."

As it turned out, the three friends ended up hanging up on the supervisor,

"Just one more time before we depart tonight," Pixel suid.
"One more what?" asked TAP and Kat significancously.

"Just listen."

A click was heard, and a few seconds later the phone was emitting a ringing noise.

"Alascom, Can I help you?" came across a familiar voice.

"Yes. I need the time difference between Anchorage and Perth, Australia."

"One moment please."

As time passed, a second operator became present. "Rate and Route 94" were the words spoken.

"I need the time difference between Anchorage and Porth Australia, Western Territory," numbled the Alascom agent.

"All right. Plus seventeen hours," answered Rate and Route.
"Thank you, Sir, they are seventeen hours ahead of us."

"I appreciate it, operator. Keep those MF tones rollin' "
The above story is based on a real life incident. Note: Alascomis the name of Alaska's largest long distance carrier.

# the computel scoop

While our investigation into Computel is far from over, we do have some bits and pieces which may prove interesting to those of you who may have been taken advantage of by them. To recap, 2600 has received numerous complaints about Computel, a "hacker" magazine that takes out big advertisements in nationwide magazines and has a remarkable record of not delivering. For some reason, they've been doing this for years without getting in trouble. And no one seems to know where they all of their money.

Here's what we know so far: in the seventies, a magazine was published out of California which catered to phone phreaks. It was called *TEL* (Telephone Electronics Line). Some people have told us much of the material was ripped off from *TAP*. Indging from the copies we've received, it was more of a professional operation. The magazine professed upwards of 7,500 subscribers nationwide. This we seriously doubt, since not all that many people seem to remember it. It was run out of the Los Angeles area (Woodland Hills, to be exact). *TEL* featured plans for various phone toys that you could purchase and had articles that dealt with telephone networks, techniques, and devices. On March 25, 1976, the magazine was shut down by the Pacific Telephone and Telegraph Company via a court order.

A person named Jack Kranyak was the Executive Publishing Director. John Reynolds was a circulation manager. Others who were mentioned were Donald Simmones, Bill Homoth, Robert Klein, David Rees, Melanie Howard, and Monti Rieman. The magazine was "published monthly by Teletronics Company of America." Their offices were at 22035 Burbank Blvd, Woodland Hills, CA 91364.

Now, for starters, the format of *TEL* in many ways looks exactly like the introductory pamphlet that *Computel* sends out. This, and the fact that *Computel* is run by two names. John Reynolds and Jack Kranyak, leads us to believe that there is a very definite connection.

The address that Computel gives in their ads is: Computel Publishing Society, 6354 Van Nuys Blvd., #161-A (or Suite 161). Van Nuys, CA 91401-2696. Another address is Computel Publishing Society, Post Office Drawer 7765, Van Nuys, CA

91409-7765. This box was taken out by Computel Publishing. 29323 Three Hollow Glen. Agour, CA 91301. Their bulk permit was issued to Starburst Industries, PO Box 7719, Van Nuys, CA. This box was taken out by Starburst Industries, 29323 Three Hollow Glen, Agoura, CA 91301. It was opened in 1981 by Jack Kranyuk. Box 7765 was opened later.

Phone numbers related to Computed are: 800-6CO-MPUT (their nationwide toll-free number—since turned off): 800-5CO-MPUT (their California toll-free number—since turned off): 2COMPUTEL (their Skyline toll-free number—since turned off): 2COMPUTEL (their Skyline toll-free number, access 950-1088, then dia) the number—machine during the day, John Reynolds ("Hello, can I help you?") at night): 818-785-4881 (listed as Computed Publishing Society, Van Nuys, answered by John Reynolds); 818-994-5671 (the number "Jack Kranyak" left when he opened his PO box, answered by John Reynolds). There is also a Jonathan Reynolds and an Ed Kranyak in Van Nuys. However, we're not certain that they're related at this point, so we won't publish the numbers.

Their bank account number is 3228-848 at the Bank of A. Levy in Van Nuys. This account is run by Jack Kranyak under four different company names, including Company and Starburst Industries. Neither of these names is registered as a corporation in California. This bank account, from what we could find out, is in no way large enough to buy full page ads in Family Computing.

Finally, Mr. Kranyak has been described by his neighbors as "nottier than a bed bug."

So this is the data we have, We're sorry we don't have answers yet, but with a little luck we'll get to that point. We would like to say though, that if this is an FBI sting, they're making no attempt whatsoever to close up shop. This could be much bigger than we had originally supposed, either in terms of mail fraud or some kind of sting—we suspect they don't identify themselves when they answer the phone because they're not involved in just one operation.

In short, we feel Compute I is either run by a group of aging hippies who don't know what they're doing or it's being run by some mysterious entity who knows precisely what they're doing. We hope eventually to get the answers,

We welcome your comments.

This historic document was kindly sent in by one of our readers. It shows the extreme measures that "justive" can take. It suggests that you destroy your issues of magazines like 2600, TAP, and, in this case, TEL and was sent to all the readers of TEL.

NOTICE

Cear Telephone User:

On March 25, 1976, the Superior Court of California, County of Los Angeles, entered an Injunction in lever of The Pacific Telephone and Tolegraph Company and equinot Telephone Company of America, and others. Your name appeared on a list (provided under Court order) of subscribers, or potential subscribers, to material previously published and distributed by Telephonics Company of America. Accordingly, for your protection and benefit, you are harnby given the following notice:

IT IS A VIOLATION OF STATE AND FEDERAL LAW TO USE ANY INSTRUMENT, DEVICE OR SCHEME TO OBTAIN ANY, TELEPHONE SERVICE WITHOUT PAYMENT OF THE LAWFUL CHARGES THEREFOR IT IS ALSO A CRIME TO PROVIDE INFORMATION TO ANY PERSON WHICH IS USEFUL FOR SUCH PURPOSE, IN MANY STATES, THE POSSESSION OF OR DISSEMINATION OF PLANS OR INSTRUCTIONS FOR SUCH DEVICES IS A CRIMINAL OFFENSE.

VIOLATIONS OF THESE LAWS ARE VIGOROUSLY INVESTIGATED AND PROSECUTED. ACCORDINGLY, YOU ARE URGED TO DESTROY ANY AND ALL WRITTEN MATERIAL OR DEVICE YOU MAY HAVE WHICH MAY VIOLATE ANY OF THESE LAWS.

THIS STATEMENT IS BEING SENT TO YOU BY ORDER OF THE SUPERIOR COURT OF CALIFORNIA, COUNTY OF LOS ANGELES.

АВС **2** 

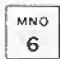

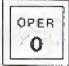

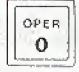

# Tijsi.

## Bellcore Publications Go Public

Securit Stur-Cardson

Bell Communications Research (Bellcore) is making available to the general public two publications on the telecommunications industry which previously had been sent only to Bellcore and the regional Bell operating companies.

One publication—Intercom 86—is a weekly digest of news items about the telecommunications business gleaned from up to 90 publications and journals, as well as press releases, and the other—Tel Cal 86—is a monthly compendium of industry conferences. Both are published at Bellcore's headquarters in Livingston, NJ.

# US and France Link Phones

Diseason language and Masays rend.

AT&T and France Telecom unveiled two new services recently: USA Direct and France Direct.

AT&T's USA Direct service enables travelers in France to dial a special number from any French phone and be connected directly with AT&T operators back in the United States. Conversely, with France Direct, visitors in the United States need only dial a toll-free AT&T 800 Service number to be linked directly with French operators. [Readers: we want that soll-free mumber.]

# Computer Grammar

Newwork

Programs that can check spelling and even offer synonyms for a given word are already in wide use. Traditionalists should brace, themselves: grammar and style checkers have arrived. The first such program, Writer's Workbench, was invented at Bell Laboratories in 1982, initially to improve the writing of Bell engineers. The program performs an exhaustive analysis of a writer's work—from grammar and punctuation errors to organization, weak phrasing, vague wording, even sexist usage. It evaluates readability and suggests improvements: "Check paragraph three for development," or "Your document might benefit from a greater variety in sentence length."

AT&T sells a version of this program for high schools and colleges for \$1,500 which runs on a minicomputer, but similar scaled-down software are appearing for PCs for under \$100. Most do at least one aspect of light editing—warning the writer about everything from repetitive words and passive voice to "ethnic or folksy" phrases. Many Fortune \$00 companies are evaluating such programs for their staffs, and at one computer magazine, the copy editor was give a style program to review, with a cheery note: "Here's your replacement."

At present; style-checking programs simply offer suggestions, which the writer can reject. But one style program, RightWriter, also offers a thumbnail critique of each document; when fed samples of Hemingway and James Joyce, the software concluded that Hemingway's prose required a sixth-grade education for comprehension, while Joyce's required graduate training, Neither author overused jargon, but Hemingway used too much passive voice, and Joyce too many multiple clauses. Both exhibited excessive sentence length, and both carned the overall style rating, "weak,"

But the questions that remain are: who will make the decisions that are put into the software, and how strictly will we be held to its 'decisions' in the future.]

### Shower Phone?

New York Dully Street

A new appliance has been invented that will help those who have been plagued with the problem of being interrupted in the shower while on the phone. You'll no longer have to leave a trail of water through the house as you rush to find out who has such bad stirring. You will be able to answer the phone while still showering thanks to the new water resistant ShoweRING telephone.

The appliance has a flashing light as well as a ringer to let you know that there is a call. Designed for hands-free conversations, the phone is tone/pulse switchahle. A special feature of the touch-sensitive phone makes it especially valuable to the elderly and the disabled: two emergency key pads that can be programmed to dial police and a friend when help is needed [helpful in a "Psycho" setting].

#### Cellular Modem

la la sando

A modern that is specifically designed to work with cellular telephone systems may be the answer for users who want to use their computers to communicate from a car.

The portable modern, from Spectrum Cellular Corporation, is called Bridge, and costs \$700, currently only runs 300 band, and works with existing cellular telephones. The company will offer a 1200 band version for the same price in the near future.

Standard modems don't work well with cellular technology because the phones can lose connections briefly, causing a normal modem to disconnect. Bridge provides error-checking capabilities to be used if the connection is bad.

# High Tech Parking Meters

The New York Troops

Logan Airport in Boston is combining high technology with its parking facilities. They're trying out a computerized parking meter that counts coins electronically and gives a digital readout of the time remaining. The meter can be programmed to charge different rates at different hours of the day, or to limit parking to short stays in peak periods and longer stays at other times.

It gives an electronic reading of how many of each coin it takes in, reducing the chance for fraud. When the time runs out, said John K. Daval, manager of airport parking facilities, it keeps track of how many minutes the motorist is overduc. "so that the officer can make a judgement, and if the guy's only two or three minutes over, give him a break."

These meters also increase the likelihood of a parking ticket by flashing a light to attract attention when time has expired. It also flashes if it is broken.

# Congressional Computer

The New York Threes

Congress, having survived transition from the quill pen to the typewriter not too long ago with its record for efficiency unimpaired, is finally edging into the computer age. As with any such radical change, the arrival of the new equipment in those venturesome offices that have requested it is raising questions as well as answering them.

One of the several House computer systems, (or example, has a built-in feature designed to correct misspelling. The difficulty is that it has a vocabulary of only 10,000 words, and among the words that it will not correct are "Washington." "politician." "reporter," "slogan," and "radioactive,"

# letters, communications, correspondence

Dear 2600:

I find your magazine very interesting, both for the computer and the phone articles. How about some more articles on non-U.S. phone systems and tricks?

MM

Dublin, Ireland

#### Dear MM:

We must have some readers out there who are familiar with foreign phone systems. We'd really love to hear from them. Every bit of information is important. Such as the following.... Dear 2600:

I thought you might be interested in Russian phone books, so here is some information on them.

The Moscow phone book is an information science curiosity. It is both ludicrous and profound. You can't look up any people in it; not a single proper name is listed in the 600-page volume even though its official title is "List of Subscribers to the Moscow City Telephone Network". However, you can find the nearest drugstore to you far faster than you can by using our Yellow Pages. The secret is that the structure is both organizational and geographical. The entire book is a hierarchical outline of the entire government (which in Russia is all there is) reminiscent of U.S. Government telephone books. (You can pick up the Pentagon directory for a few backs at any government printing office bookstore; it's well worth it for the insight it affords into the structure of DoD.)

The first number in the book is for the Presidium of the Supreme Soviet; the second is for the Council of Ministers, and so forth down the government ladder to the last entry, which is for City Laundromat No. 32, at 26 Yasnii Prospeki (1 kid you not). The KGB is the 15th entry; its phone number is 221 07 62. A perenthetical note tells us that the number answers 24 hours a day. You can immediately tell the importance of an organization by what page it is listed on.

The geographic information is diverse. Police stations are numbered by precinct and listed in numerical order. Food stores are listed by street and by house number. Very little of anything in Moscow has a name; the numbering is carried to extremes by U.S. standards—there are 2,020 kindergamens in Moscow and they are all listed in the phone book in numerical order. A section at the end of the book contains several dozen regulations governing telephone use; the first of these is that no call may last longer than two minutes.

Trivia: The number of the fire department is 01, potice 02, first aid 03, and Mosgaz (the gas "company") 04. "Time" is known as the "talking clock" and its number is 100. Foreign embassies are not listed. The book is a marvel and is a best-seller. (Its hard-bound and is not free.) You can really wonder what they did before 1975, the year in which the phone book was first published!

M13

#### Dear MS:

Thanks for a most interesting letter. This is exactly the kind of thing we're after. Readers, please send as similar hits of information and if anyone has a copy of the Moscow phone book, send that in too! By the way, in light of the nuclear disaster over there, we have been trying to figure out how to get through to the Soviet Union directly, i.e. without operator assistance/delays. Can it still be done? Does anyone have any from Cartain tricks?

#### Dear 2600:

To all of you who have a Blue Box, there are several interesting non-standard numbers. To call these, call a long

distance number and thank the the line at the appropriate moment. Then do KP, routing code, ST. Here are the codes that I know of:

011 0cc-international (ce stands for enuntry code)

001-trunk access system (exists in 3(2)

101-inter-toll switching linemen

121-inward operator.

131 special directory assistance

141—rate & route operator (same for all NPA's—just use 800-141-1212)

191—international operator in some area codes (907 for example)

009—rate quote system (send additional tones after dial tone) H6H---(2J2 NPA) calling card verification computer

11511-(212 NPA) conference operator

There are two ways to route international calls. KP+01I+0cc+ST where ce is the country code. This will route you to the appropriate international sender for that country. If that doesn't work, you may have to route yourself through LA first by sending the following: KP+2I3+0II+0cc+ST. You can also route yourself manually to a sender by KP+2I3+18X+ST. For example, KP+2I3+183+ST routes you to the sender in New York, NY. The sender codes are as follows:

182-White Plains, NY

183-New York, NY

184--Pittsburgh, PA

185-Orlando, FL

186-Oakland, CA

187-Denver, CO

188 New York, NY (again)

Once you have teached an international sender, you will get a 480 HZ dial tone. Wait for it to stabilize (i.e. for the trunk wink) and dial KP+cc+a+number+ST, where ce is the country code and a is the city code. For example, KP+081+3+8132542+ST will get you a recording in Japan.

Finally, there is a standard routing code (KP+NPA+105+ST) for the verification trunks. I don't know how to use it, but I'm fairly sure that it would give you access to the test relay in the central office. I've talked to inter-toll switching before and they say it requires a 52A sender to operator it. But I think it could be used with just the Blue Box tones. If you have any additional information, please send it in.

The Doctor

#### Dear Readers:

It may be a good idea to look at some of our back issues in order to better understand what blue boxing is all about.

Dear 2600:
Miscellaneous fact which you probably already know anyway: in area code 617; dialing 1-200-xxx-xxxx will tell you the number of the telephone from which you've dialed.

J in Boston

#### Dear 2600:

Is Cheshire Catalyst still planning to release the TAP back issues in book form?

WIT

#### Dear WP:

Last we heard, yes. But when it anybody's guess. We should be training an article fairly soon on the demise of TAP, written by none other than Cheshire.

#### Dear 2600;

Here is a miscellaneous update. The CNA number for area code 409 has been changed to 713-521-5988. Also, there is a useful article in the April 36 issue of *Byte* on making Unix

(continued on page 3-40).

# The 2600 Information Bureau

| LOCAL NUMBER             | AUTOVON NUMBER | DESCRIPTION                                            |
|--------------------------|----------------|--------------------------------------------------------|
| 201-544-####             | 995-####       | FORT MONMOUTH, NJ                                      |
| 202-282-####             | 292一种种种种       | NAVY ELECTROMAGNETIC SPECTRUM CENTER, WASHINGTON, D.C. |
| 202-355-####             | 221~***        | FORT BELVOIR, VA                                       |
| 202-693-####             | 223-4444       | MILITARY DISTRICT OF WASHINGTON, D.C.                  |
| 202-767-####             | 297-####       | NAVAL RESEARCH LAB, WASHINGTON, D.C.                   |
| 205-876-####             | 746-特特特特       | REDSTONE ARSENAL, AL                                   |
| 206-396-####             | 744~####       | BREMERTON NAVAL CENTER, WA                             |
| 212-264-4444             | 796一件非非計       | NEW YORK CITY FEDERAL BUILDING, NY                     |
| 213-643-####             | 833-####       | LOS ANGELES AIR FORCE STATION, CA                      |
| 301~27日-神神神神             | 283-####       | ABERDEEN PROVING GROUND, MD                            |
| 301-677-####             | 923-####       | FORT GEORGE G. MEADE (NSA), MD                         |
| 301-981-####             | 858-####       | ANDREWS AFB, MD                                        |
| 303-554-####             | 692-####       | PETERSON AFB. CO                                       |
| 305-494-####             | 854-####       | PATRICK AFB, FL                                        |
| 315-330-####             | 587-####       | GRIFFISS AFB, NY                                       |
| 317-962-####             | 日ムスー件件件件       | FORT RICHARDSON, AK                                    |
| 402-294-####             | 271-####       | OFFUTT AFB, NB                                         |
| 415-466-####             | 836-####       | DAKLAND NAVAL SUPPLY CENTER, CA                        |
| 415-561-####             | 586-####       | PRESIDIO OF SAN FRANCISCO, CA                          |
| 505-479-####             | 867一种种种种       | HOLLOMAN AFB, NM                                       |
| 505-678-0000             | 258-####       | WHITE SANDS MISSILE RANGE, NM                          |
| 512-221-神神神神             | 471-####       | FORT SAM HOUSTON, TX                                   |
| 513-225-####             | 785-####       | WRIGHT-PATTERSON AFB, OH                               |
| 513-257-####             | 787~####       | WRIGHT-PATTERSON AFB, DH                               |
| 602-538-####             | 日ブター非井井井       | FORT HUACHUCA, AZ                                      |
| 617-861-排件排件             | 478-####       | HANSCOM AFB, MA                                        |
| 618-256-####             | 628~####       | SCOTT AFB, IL                                          |
| 619-235-####             | 950-####       | SAN DIEGO NAVAL STATION, CA                            |
| (continued on page 3-40) |                |                                                        |

2600

(ISSN 0749-3851)

Editor and Publisher Twenty Six Hundred

Associate Editors Eric Corley David Ruderman

Executive Director Helen Victory

> 88S Operator Tom Blich

Writers: Paul Estev, Mr. French, Emmanuel Goldstein, Chester Holmes, The Kid & Company, Lex Luther, Lord Phreaker, Mike Salerno, The Shadow, Silent Switchman, and the usual anonymous bunch.

THE USHALL AROUND COLORS DURCH.

2000 is published to 1000 Emergence, him, an electrostical experience of an NOVA STEEL STEEL PROON RATES STEEL INTERPRETATION SAME CORPORATE STONESSHIP, SAME HACK BEST THE 22 cach, individual SAME companies (SCSC Larch deposits MAKE CHI CES PAYAME FOR CAMPER COMPRESSION FOR WRITE THE NOW, PURE AND ARRIVE MINE AND THE STONESS.

AND THE PROONE OF THE AREA TO COMMINIONARY AND THE STONESS.

ATTEMPT OF THE PROPERTY OF THE BOX TO, MARKE INTERPRETATION OF THE STONESSHOP AND THE RESPONDENCE OF THE STONESSHOP AND THE RESPONDENCE OF THE STONESSHOP AND THE RESPONDENCE OF THE STONESSHOP AND THE RESPONDENCE OF THE STONESSHOP AND THE STONESSHOP AND THE RESPONDENCE OF THE STONESSHOP AND THE RESPONDENCE OF THE STONESSHOP AND THE STONESSHOP AND TH

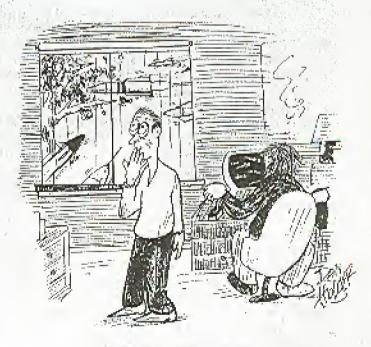

"Out of sheer curiosity, Pete, what version of Megawars are you playing?"

WE'VE DUG UP SOME ALTERNATE WAYS TO PHREAK ON ALTERNATE LONG DISTANCE. BOXING ON ITT

- Find a dial-up for ITT or one of its re-sellers (companies that re-sell the long distance service to their own customers).
- Call it up and enter a dummy code and number (the code must be valid).
- 3) Apply 2600 Hz to the line for about 8 seconds to reset it.
- 4) You should hear a dial tone when you release the tone. Now you can use touch tones to dial any normal AT&T number, including 700's. 800's, 900's and international.

What this does is fool the local switching equipment into giving you a trunk which you then reset. 8 seconds are required to make sure the equipment has had time to process the call.

#### BOXING ON SPRINT

- 1) Access 950-0777 (equal access Sprint dial-up).
- 2) Enter a dummy WATS code (basically a Sprint toll-free number) which are generally in the format of 110xxx99.
- 3) Wait for the hiss of a long distance trunk.
- 4) Apply 2600 Hz to the line.
- 5) Enter a six digit trunk seizure/access code. This code isn't responsible for billing--it just grabs a line.
- 6) Now enter the telephone number. Don't put a 1 in front of it. Remember that ALL dialing is done in DTMF (touch tones), not MF tones. ABOVE INFORMATION COURTESY OF "The Doctor".

#### THE SBS/SKYLINE ALGORYTHM Revealed by Nynex Phreak

SBS Skyline has one of the easiest methods of finding codes of all of the long distance companies. Its very similar to the old Sprint bug which allowed people to find codes very quickly, even without the help of a computer.

To see how this method works, access SBS Skyline at their equal access number (930-1088). Enter six digits. These are the six digits you are "betting" on to be part of a valid code. After the six digits, enter five other numbers (it's not important what numbers they are). If you hear a ring immediately after the last number, followed by "Message MS2", the six digits are part of a valid code. If you don't hear a ring, hit the pound sign (#) key. If you get your tone back, the six digits were not part of a valid code. You can try a new six digit series now without having to hang up and redial. This is what makes this method so fantastically easy. (If you don't get your tone back after hitting the pound sign and also don't get "Message MS2", chances are you've stumbled across one of those SBS Toll-free numbers. This, might also be the case if you get "Message MS2" before entering five additional numbers.)

After finding a working set of six digits, all that must be done is to find the next one or two numbers of the code. Enter the six digit code, followed by an additional one number to guess, followed by four random digits. If it rings and gives "Message MS2", this is not the right guess. You must hang up and redial Skyline for each unsuccessful attempt at this point. If it doesn't ring, and you can get the tone back by hitting the pound sign, you have found a seven-digit code. If you try all numbers from zero to nine and they all give "Message MS2", then you have two digits to guess—your six digits are actually part of an eight digit code. The same method must be used, except your range is now from OO to 99.

# SYSTEMATICALLY SPEAKING

# Wrestlemania Pins Bell

Salambia Toronia

A New Jersey telephone system, including residential, business, and pay phones as well as lines to police, fire, and other emergency services was out of commission for almost three hours last month when thousands of calls were made to a UA. Columbia Cablevision advertised Wrestlemania event, jamming the 337 exchange. Shortly after 6 pm, residents began to notice a delay in obtaining a dial tone and by 7:15 pm, all telephones in the horough with a 337 exchange were completely dead—unable to make outgoing or receive incoming calls.

A spokesman for New Jersey Bell said, "All 337 numbers went out when UACC surprised us by using a number—337-3000—that we were unaware would be receiving a heavy call-in. We normally process about 10,000 calls an hour during that time of night. Suddenly the whole world was calling 337-3000—the number of calls quadrupled." Residents in three counties were reportedly attempting to call that number to arrange for a special showing of Wrestlemania to be aired later that evening.

To make matters worse, the electronic answering system at UACC malfunctioned, causing people to call it repeatedly. As if that wasn't enough, callers outside the 337 exchange inundated the system when the Wrostlemania program was interrupted and disappeared from television screens for up to 45 minutes through the broadcast.

# Sting Boards on the Rise

InfoWeight

Sting and intelligence gathering bulletin board operations are on the rise throughout the country, according to law enforcement officials. Several police departments nationwide have already used bulletin boards to track down and arrest microcomputer users who post illegally obtained calling card codes, mainframe access procedures and passwords, or other confidential information. According to one high-level West Coast law enforcement officer who declined to be identified, federal officials are now joining local authorities in running halletin boards in several key metropolitan areas.

Recently, police in Fremont, California, capped three and a half months of bulletin hoard operations by arresting eight individuals for alleged credit card fraud, misuse of telephone credit card operations, and technical trespass. The cops had been operating a BBS called the Phoenix Fortress,

## American Network Fears Hackers

Contraction on Work

Long distance earrier American Network Inc. (Amaet) more than tripled its revenue in 1985, but computer backers contributed to a net income decline of 32 percent, the company said recently. According to the San Francisco Consulting Group, a research firm that studies long distance abuse, backing claims about 10 percent of long distance revenues industry-wide each year.

Armet itself reported \$66.9 million in revenues for 1985, as compared with 1984's \$12.1 million. Yet the company posted a net loss of \$6.6 million—even worse than 1984's \$5 million loss. Telephone backers are responsible for half that loss, according to Ampet.

# Free Pay-Phones Plague New Jersey

Combined Sess Sources

New Jersey Bell was offering free international calling from 400 public pay phones in the Hackensack area for a two month trial period.

The service ended early last month, when New Jersey Bell was informed that they were doing this.

"Apparently a problem developed in a computer program of in the software," said Mr. Spencer, a company spokesman, "We don't have a record of the calls that got through. They bypassed the billing system."

Speacer indicated that the problem was resolved, but New Jersey Bell had no way of determining the financial loss.

The problem first came to light when a Hackensack detective arrested an Israeli vice consul and his wife after they made a free two-hour phone call. Spencer said the charge for the call was \$104.82.

Hackensack police said they became suspicious in early February after they began noticing long lines forming on quiet Saturdays at three pay phones in the lobby of the Sears office tower.

"Whole families were coming." Police Captain Canestrino said.

The police recorded the license plates of those who spent excessive amounts of time on the phone.

# Bogota, Columbia Gets Extra Digit

The You Borowick Street News

People in the United States will have to dial an extra digit to reach Bogota, Columbia. AT&T said the addition of the numeral "1" will become the city code for Bogota. [Wow. Is this interesting news or What?!!]

# Patients May Get To Keep Phones

Phradelphia Inggree

Plagued by telephone thefts, some hospitals are experimenting with issuing patients their own inexpensive phones and letting them take the phones home after their stays.

There were also worries about the reused phone mouthpieces as places for bacteria to hide—hospitals typically just wipe off the phones with germicide-soaked cloths. "It would be nice [when marketing these phones] to say, 'Here's a concern that patients have,' particularly with the AIDS scare, "said Lois A. Leach, public relations manager for U.S. West Information Systems.

[Nothing like taking advantage of a little mass hysteria to self-some phones, right?]

## Beware of Hacker Terrorists

Westington Repair

According to the Washington based Computer Daily: Libyan leader Moammar Khadafy's threat to take the terrorist war to the United States should not be taken lightly. They say that a few engineering-computer trained terrorists might get into vulnerable financial and other sensitive data banks in the U.S. and wreek havee beyond imagination!

|              |              | The state of the state of the s |
|--------------|--------------|----------------------------------------------------------------------------------------------------|
| 702-643-神神神神 | 682-####     | NELLIS AFB, NY                                                                                                    |
| 702-643-1800 | 482-1800     | LAS VEGAS AUTOVON OPERATOR                                                                                                    |
| 714-382-#### | 876-####     | NORTON AFB, CA                                                                                                    |
| 804-444-#### | 690-####     | NORFOLK NAS, VA                                                                                                    |
| B04-764-#### | 432-####     | LANGLEY AFB, VA                                                                                                    |
| 805-277-神神神神 | 350-####     | EDWARDS AFB, CA                                                                                                    |
| 805-866-#### | 276-####     | VANDENBURG AFB, CA                                                                                                    |
| 805-982-#### | 351-####     | PACIFIC MISSILE TEST CENTER-NAVY, CA                                                                                                    |
| 808-477-#### | 430-####     | CAMP SMITH-NAVY, HI                                                                                                    |
| 809-863-神神神神 | 931一种特种特     | NAVY-MIAMI AREA, FL                                                                                                    |
| 904-822-#### | 872-####     | EGLIN AFB, FL & Co.                                                                                                    |
| 907-552-#### | 317-552-#### | ELMENDORF AFB. AK                                                                                                    |
| 907~5B6-#### | 317-388-#### | COAST GUARD, AK                                                                                                    |
|              | 1 1 62 1     | $C \leftarrow C + C + C + C + C + C + C + C + C + $                                                                                                    |

"Here is a list you might be able to use. It is a list of local exchanges and their Autovon equivalents. In both cases, the last four digits (####) are identical, leading me to suspect the same equipment is used for switching calls over Autovon or conventional phone lines. Also, if you are on an Autovon line, you can call AV# 315-430-0111 or AV# 482-1800. The first number is for the Honolulu Autovon operator and the second is for the Las Vegas Autovon operator. If you call them through Autovon, you can ask them to place a call for you through an outside line, for free."

#### YOU CAN HAVE THIS SPACE TO AGVERTISE YOUR 1889.

Send SS, year BMS name, number, and any information about 11 to 2000 SBS. Classified Dept., Plot. Box 782 Width Mane, NY 11900-0762, Send why SBS, classified, please.

### Are You Reading Someone Else's Copy of 2600? WHY NOT SUBSCRIBE?

- You'll get your very own copy at the same time of every menth.
- You won't lose your eyesight trying to read small print that's been copied six times or more!
- You'll be helping 2600 become financially solvent, which will result in a better publication.
- By getting more subscribers, we can keep the price of 2600 down—maybe even lower it!

OUR MAILING LISTS WILL NEVER BE SOLD. GIVEN AWAY, OR LOOKED AT BY ANYONE OUTSIDE OF 2500.

# Advertise in 2600!

Reach over 1,000 selective readers—hackers, security analysts, corporate spies, private consultants, and people who are just interested in what's going on.

Call 516-751-2600 for info.

#### LETTERS

(continued from page 3-36)

secure. It isn't a bad article to read "backwards".

The Hooded Claw

#### Dear Claw:

Guess what? CNA changes their numbers arefully fast these days. Thanks for trying, though.

#### Dear 2600:

Subject for further research; how people in other countries answer the phone. I've noticed so far that the most common term is the local pronunciation of the English word "hello". In Israel, they say "Hahloh", in Russia it 's "Abloh" (there's no "H" sound in Russian). Russians also answer the phone with "slooshahyoo" which means "I'm listening".

A related subject: what's a good way to answer the phone? Here are some popular favorites: "Hello?" "Ahoy?" "City Mortuary..." "Yes?" "Joe's Pizza...", "Hello, fuck Hoover..." "Operator, may I help you?" "What do you want?"

How about the first 2600 competition: "What is *vour* favorite way to answer the phone?" The winner gets their number published in 2600 so that pholks from everywhere can call them up and test out snappy comebacks.

Unlisted Number

#### EQUIPMENT

Security, Privacy, Police Surveillance, Countermeasures, Telephone

BOOKS

Plans, Secret Reports, Forbidden Knowledge

SEND \$2000 FOR LARGE CATALOG AND ONE TEAR UPDATES

#### SHERWOOD COMMUNICATIONS

Philmont Commons 2789 Philmont Avenue Suite #108T Huntingdon Valley, PA 19006